### **Unité fondamentale :…………………………………………….. Année d'étude : Master 01 géomatique Cours N° 03 :** *les structures de contrôle*  Réalisé par : Hadjira Lyes

# *C'est quoi les structures de contrôle ?*

Reprenons l'exemple d'un chauffeur d'ambulance que vous allez guidé à destination; Pour cela vous lui direz par exemple :

« *Suivez cette route jusqu 'au carrefour, ensuite vous regardez à droite si vous ne voyez pas d'embouteillage prenez là, et à environ 100 mètres prenez à gauche, et votre adresse est enfin de rue à gauche. Sinon prenez à gauche puis prenez la prochaine rue à droite et votre adresse est en fin de rue à droite.* »

Nous voyons bien que notre chauffeur doit prendre des décisions en fonction de deux situations :

Prendre à droite dans le cas où la route est libre ou

Prendre gauche dans le cas où la route est encombrée.

# Ainsi, l'algorithme se traduit par les instructions suivantes :

- Suivre la route jusqu'au carrefour
- Si pas d'embouteillage alors
- Prenez à droite
- Roulez environ 100 mètres
- Prenez à gauche
- S'arrêter en fin de rue à gauche
	- o Sinon
- Prenez à gauche
- Prenez la prochaine rue à droite S'arrêter en fin de rue à droite.

Ce que vous venez de faire !, vous avez introduit une structure de contrôle dans votre algorithme :

Si <condition> alors traitementl

```
Sinon traitement2
```
Nous verrons dans ce qui suit les différentes structures qu'on peut avoir dans un algorithme.

Une structure de contrôle sert à contrôler le déroulement d'un traitement.

Un traitement peut s'exécuter de différentes manières:

- 1. Séquentiellement,
- 2. Alternativement
- 3. Répétitivement.

#### **1. Le traitement séquentiel**

Une séquence est une suite d'instructions qui s'exécutent l'une à la suite de l'autre.

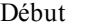

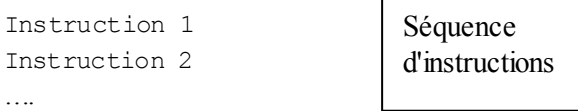

Instruction N Fin.

## **Exemple**

Soit à additionner deux nombres A et B, les opérations à effectuer se présentent ainsi :

- Introduire la valeur de A
- Introduire la valeur de B
- Additionner A et B (A+B)
- Afficher le résultat

Les opérations de 1 à 4 s'exécutent séquentiellement, c'est-à-dire l'une à la suite de l'autre. **A l g o r i t h m e**

Suite d'instructions s'exécutant séquentiellement

Début

```
Lire(A) 
Lire(B) 
S <- A+B
Écrire(S)
```
Fin.

Organigramme d'une séquence :

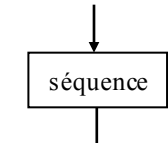

# **2. Le traitement alternatif**

Le traitement alternatif repose sur un test, ce dernier est exprimé avec une ou plusieurs conditions.

*Si « Condition\_Vérifié » Alors Actions*

- La condition peut prendre une valeur logique Soit «Faux», soit «Vrai»
- Une condition peut être composée, c'est-à-dire, qu'on peut avoir une ou plusieurs conditions à vérifier en même temps ; pour cela on utilise les opérateurs logiques ET, OU, NON et XOU

*Si Condition 1 \_Vérifiée ET Condition2\_Vérifiée Alors Actions*

```
a-L'alternative simple : (si .. alors)
```
# **• Formalisme**

Si <condition> alors

<Séquence>

Souvent dans « Séquence » on peut avoir plusieurs instructions, alors il faut regrouper les instructions dans un bloc délimité par Début et Fin.

```
Si <condition> alors
Début
    Instructionl 
    Instruction2
    InstructionN 
Fin
```
Principe : Si la condition est vraie, alors la séquence d'instructions s'exécute, Sinon ne rien faire. **Exemple1** : Si demain il pleut alors j'annulerai ma visite. **Exemple2**

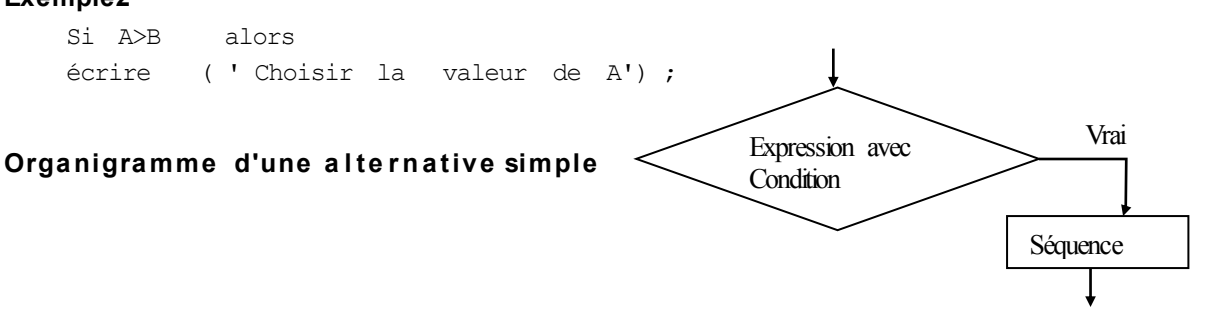

```
b-L'alternative composée (Si ..alors.. Sinon)
» Formalisme
   Si < condition > alors
            < Séquence 1>
```
Sinon < Séquence2 >

# **> Principe**

Si la condition est vérifiée (Vrai), alors Séquence l sera exécutée, sinon, c'est Séquence2 qui le sera.

Exemple 1: Si demain il pleut alors j'annulerai ma visite. Sinon je visiterai mes parents à la campagne. Exemple2

Si A>B alors Écrire ('Choisir la valeur de A') «1» Sinon Écrire ('Choisir la valeur de B') «2»

# **Remarque**

«1» et «2 » ne peuvent jamais s'exécuter ensemble, c'est l'une ou l'autre

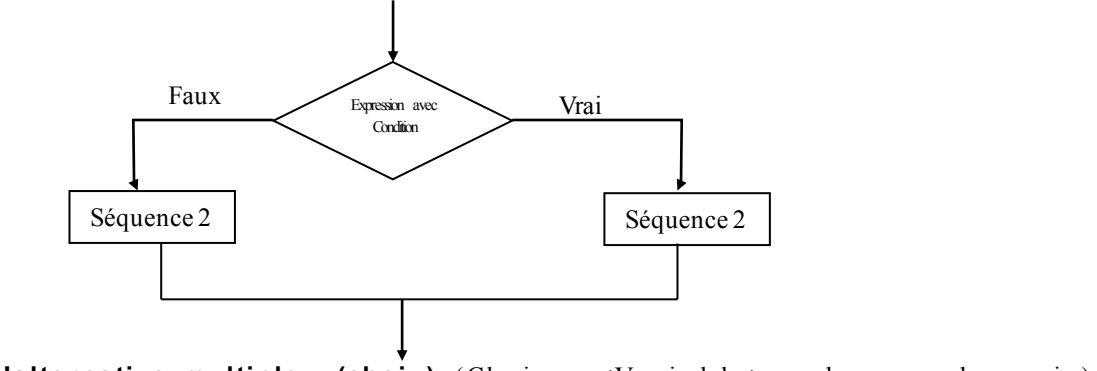

```
c- L'alternative multiple (choix): (Choix <Variable> de « valeurs i»)
```
## **Formalis me**

```
Choix <variable de choix> de 
     choix 1 : Séquence_l 
     choix 2 : Séquence_2
     choix n : Séquence_N
Sinon
     Séquence
```
Fin;

#### **Remarques**

La variable de choix doit être de type *Entier positif ou* de type *caractère.*

« Séquence\_i *»* peut être remplacé par un bloc d'instruction délimité par Début et Fin.

```
Choix i : Début
```

```
Instruction2
…
instructionN 
Fin
```
Instructionl

#### **• Principe**

Cette structure de contrôle présente plusieurs cas d'exécution du traitement, mais un seul sera exécuté.

## **Remarque**

La structuré Choix... de peut ne pas avoir de sinon.

## **Exemple 1**

Selon le cas qui se présente je prendrai la décision qu'il faut :

*Cas l :* si mon chiffre d'affaires est inférieur à 600000 DA, alors aucun investissement n'est à envisager.

*Cas 2 :* si mon chiffre d'affaires atteint les 1000000 DA, alors j'achèterai un véhicule utilitaire.

*Cas 3 :* si mon chiffre d'affaires dépasse les 1500000 DA, alors j'achèterai un véhicule utilitaire et un autre de service.

Exemple2: Afficher les noms des jours de la semaine;

```
j est de type entier 
Lire (j) 
 Choix j de
          1 : Écrire ('C'est Samedi ')
          2 : Écrire ('C'est Dimanche')
          3 : Écrire ('C'est Lundi')
          4 : Écrire ('C'est Mardi')
          5 : Écrire ('C'est Mercredi')
          6 : Écrire ('C'est Jeudi')
          7 : Écrire ('C'est Vendredi') 
Sinon 
Écrire ('ce n'est pas une journée') 
Fin
```
Dans cet exemple J est de type entier positif il prend la valeur 1 ou 2 ou 3 ou 4 ou 5 ou 6 ou 7.

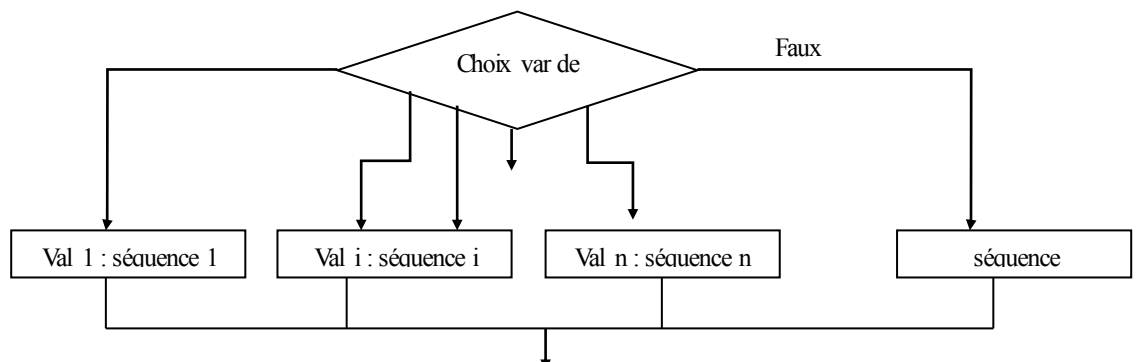

# **3. Le traitement répétitif**

On dispose de trois (03) structures différentes pour contrôler un traitement répétitif :

- La boucle Tant que ...... faire.
- La boucle Pour .......... faire.
- La boucle Répéter ...... jus qu'à .

a-La boucle Tant que : (Tant que ... Faire)

# **• Formalisme**

Tant que  $\leq$  condition vérifiée  $>$  faire

< Séquence >

## **• Principe**

Tant que la condition est vérifiée, la séquence s'exécute, elle ne s'arrêtera que lorsque la condition n'est pas vérifiée.

## **Exemple 1**

Tant que le clou n'est pas totalement enfoncé, frapper avec le marteau.

- *Opération répétée :* Frapper avec le marteau.
- *Condition d'arrêt :* Clou totalement enfoncé.

**Exemple2:** Afficher les 100 premiers nombres entiers positifs.

```
I \leftarrow 1Tant que I < 100 faire
Début
I \leftarrow I+1Écrire (I) 
Fin.
```

```
NB : I doit être de type entier positif ; (I : Entier)
```
## **O r g a n i g r am me de la b o u cle T a n t que**

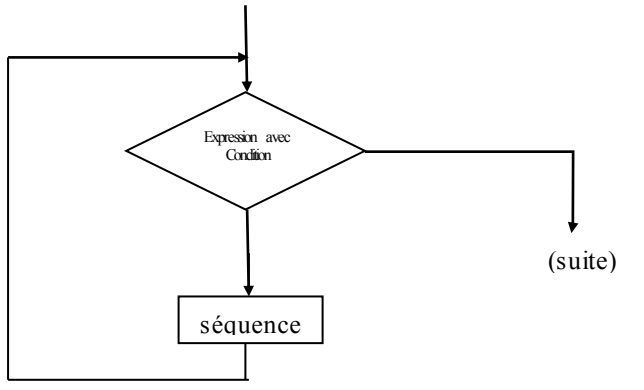

# **Él é m e n ts de la b o u cl e T a n t que**

# **\* La co n d i ti o n d ' a r r ê t**

Sans condition d'arrêt la boucle devient infinie (cas à éviter). Dans l'exemple 1 (I>100) est la condition d'arrêt.

» Le compteur de la boucle II sert à faire avancer la boucle (Incrémentation). Dans l'exemple 1 (I <- 1+1) est l'instruction qui permet d'incrémenter la boucle.

#### **\* I n i ti a lisa ti on du co m p te u r**

La condition d'arrêt porte sur le compteur de la boucle I, pour cela, la boucle doit commencer par une valeur initiale  $(1<0)$ .

**Exemple 3** : Algorithme qui permet d'afficher les nombres négatifs.

```
Algorithme Négatif 
N : entier
 Bool: logique 
Début
Bool <- faux 
Tant que bool = faux faireDébut
     Lire (N)
     Si N < 0 alors
       écrire (N , 'est un nombre négatif')
     Sinon
  Bool vrai 
  Fin 
                                                 Valeur qui permet
                                                 de quitter la boucle
```
Fin.

## *•* **Commentaires**

Tant que le nombre introduit est négatif, la boucle continue de s'exécuter, elle ne s'arrêtera que lorsqu'on introduit

un nombre positif ( $b \circ d \leftarrow \text{vrai}$ ).<br> **b-La boucle pour:** (Pour ... ] pour: (Pour ... Faire)

#### **• Formalisme**

Pour < Compteur >  $\leftarrow$  <V initiale >  $\hat{a}$  <V finale faire <Séquence>

## **• Principe**

```
Pour < Compteur > allant de < valeur_i > \dot{a} < valeur_f > faire
<séquence>
```
Pour <compteur> allant de valeur initiale jusqu'à valeur finale, exécuter la séquence d'instructions.

Le nombre de fois que la séquence s'exécute est égal à (valeur finale - valeur initiale +1) ce qui veut dire que le nombre est connu d'avance.

**Exemple 1 :** Mettre des étiquettes pour 100 produits.

Pour les 100 produits en chaîne, mettre une étiquette pour chacun.

\* *Opérations répétées :* Mettre une étiquette.

\* *Condition d'arrêt :* 100 produits tous étiquetés.

**Exemple2:** Afficher les 100 premiers nombres entiers positifs

```
I : entier 
Début
Pour I <- 1 à 100 faire
Écrire (I) 
Fin.
```
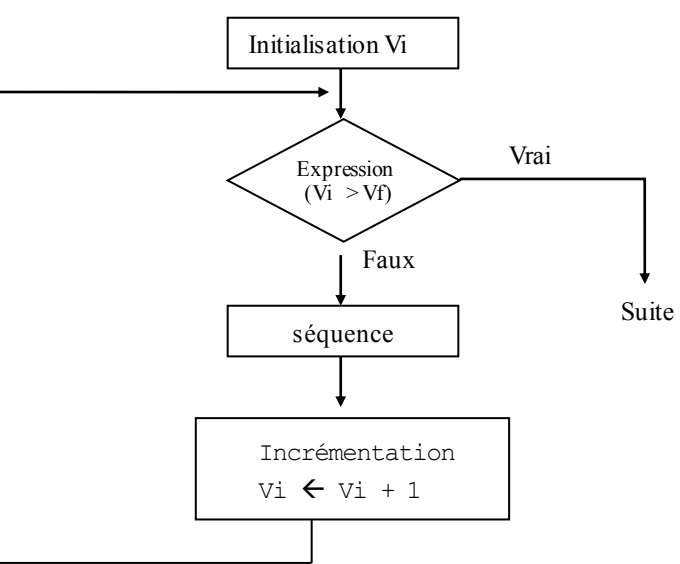

#### **O r g a n i g r am me de la b o u cle Pour**

## **Él é m e n ts de la b o u cl e pour • Valeur initiale/finale**

Le compteur de la boucle doit commencer le comptage à partir de la valeur initiale et finir avec la valeur finale, (ici  $Vi=1, Vf=100$ ). **Remarque**

On voit clairement ici que la boucle Pour ne nécessite pas d'incrémentation ni d'initialisation au préalable.

```
c-La boucle Répéter : (répéter ... jusqu'à )
• Formalisme
Répéter
         <Séquence>
```

```
jusqu'à <Condition vérifiée>
```
# **• Principe**

Répétez l'exécution de la séquence jusqu'à ce que la condition soit vérifiée.

**Exemple1** Frapper avec le marteau, jusqu'à avoir le clou totalement enfoncé.

*Opérations répétées :* **Frapper** avec **le marteau.**

#### *Condition d'arrêt :* **Clou totalement enfoncé.**

## **Exemple2**

Afficher les 100 premiers nombres entiers positifs

```
I : entier 
 Début 
 I < -1Répéter
   Écrire (I) 
  I \leftarrow I + 1Jusqu'à I > 100
Fin.
```
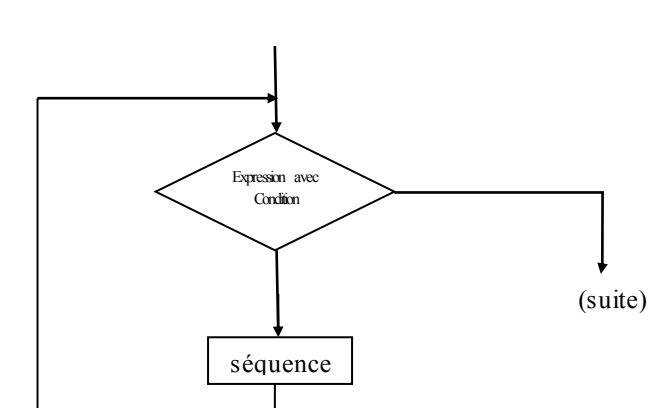

#### **O r g a n i g r am me de la b o u cle répéter Él é m e n ts de la boucle Ré p é te r • Condition d ' a r r ê t**

Celle-ci doit être définie d'une façon exacte pour arrêter l'exécution de la séquence (ici I > 100), la condition doit toujours porter sur le

compteur de la boucle (dans le cas où le nombre d'itérations est connu).

# **• Incrémentation**

Dans ce cas il y a nécessité d'incrémenter le compteur de boucle, (quand le nombre d'itérations est connu).

# **• Initialisation**

Le compteur doit être initialisé à une valeur initiale pour débuter lexécution.

# **Exemples**

Algorithme qui introduit un entier, vérifie s'il est négatif et l'affiche.

```
Algorithme lecture 
Bool : logique 
N : entier 
Début
 Bool <- faux 
 Répéter
      Lire (N) 
      Si N<0 alors 
     Début 
        écrire (N) 
      Bool <- faux 
      Fin 
      Sinon 
      Bool <- vrai
        Jusqu'à Bool = Vrai
```
Dans cet exemple, le nombre d'exécution de la boucle Répéter, n'est pas connu, donc il ya nécessité d'utiliser une variable logique (bool) pour contrôler la boucle.

### **Remarque**

La condition d'arrêt (bool = vrai) signifie, que pour arrêter l'exécution de la boucle, il suffit d'introduire un nombre positif (N>0);

La boucle Répéter fonctionne de la même manière que la boucle Tant que, à une différence près.

### **Cas de la boucle infinie**

Par principe les boucles infinies sont à éviter (sauf si cela est fait d'une manière volontaire « développeur de virus »). On appelle boucle infinie une boucle dont la condition d'arrêt n'est jamais vérifiée, ce qui pousse la boucle à tourner indéfiniment

jusqu'à ce que le programme se bloque.

```
Exemple
I \leftarrow 1J \leftarrow 2Tant que j > i faire
Dé but
  J \leftarrow j+1Fin
```
*Cette boucle ne s'arrêtera jamais puisque j est toujours supérieur à i.*

#### Re marques générales sur les boucles

- La boucle «Tant que» peut ne pas s'exécuter du tout si la condition d'accès à la boucle n'est pas vérifiée.
- La boucle «Répéter» s'exécute au moins une fois.
- La boucle «Pour» s'exécute toujours, le nombre d'itérations est connu d'avance.
- La boucle «Tant que» et «Répéter» nécessitent toujours une initialisation, et une incrémentation du compteur de boucle (bien sûr, dans le cas où le nombre d'itérations est connu).
- Dans le cas où le nombre d'itérations n'est pas connu, la variable sur laquelle porte la condition doit être possible à atteindre, et doit être initialisée au préalable, autre cas, on risque de générer une boucle infinie.
- La boucle «Pour» est utilisée exclusivement dans le cas où le nombre d'itérations est connu, on utilisera un compteur entier.
- Si le nombre d'instructions du test ou de la boucle est supérieur à 1

celles-ci devront être mises entre Début et fin. .

Ceci n'est pas obligatoire dans le cas où il y'a une seule instruction.

## **Remarque**

Certains ouvrages adoptent un formalisme particulier pour encadrer les séquences d'instructions à l'intérieur d'une structure de contrôle en notant à chaque fin de structure FinSi, FinPour, FinTantque, ou FinRepeat à la place de « Début et Fin ». Alors ne soyer pas gêné si vous rencontrez de telles notations dans d'autres ouvrages.

#### **Exemple**

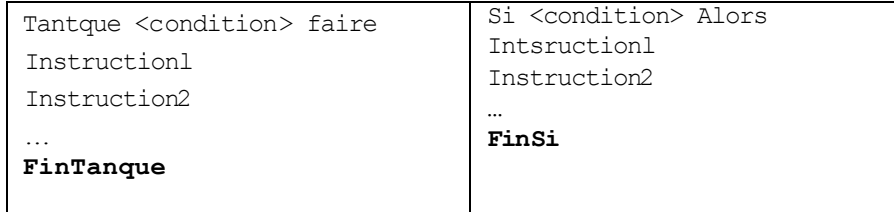